# **Der rechte Winkel**

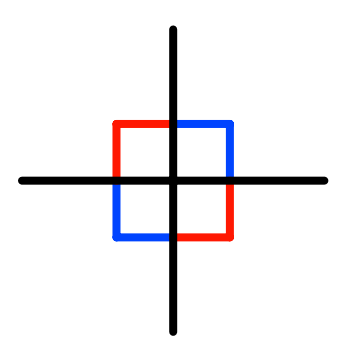

**Hans Walser**

**10. Juni 2015 Gymnasium, Goethestraße 5, Rostock**

## **11. Juni 2015, 10:00-11:00 Hochschule Wismar, Hauptgebäude, großer Hörsaal**

Neben Gerade und Kreis ist der rechte Winkel der wichtigste geometrische Grundbegriff in Alltag und Schule.

Im Vortrag kommen verschiedene Aspekte des rechten Winkels integrativ zur Sprache: Kindliche Grundvorstellungen über den rechten Winkel. Geräte und Techniken zur Konstruktion eines rechten Winkels. Der rechte Winkel in der Zellbauweise ("außen") einerseits und der Gerüstbauweise ("innen") andererseits. Anwendung der Orthogonalität in Optimierungsproblemen. Verallgemeinerung der Orthogonalität und zugehöriger Eigenschaften, etwa des Satzes von Pythagoras, in den Raum und höhere Dimensionen. Sprachliche und ethische Aspekte des "Richtigseins".

## **1 Senkrecht, lotrecht, rechtwinklig**

In der Abbildung 1 ist eine Kinderzeichnung einer "richtigen" Zeichnung gegenübergestellt.

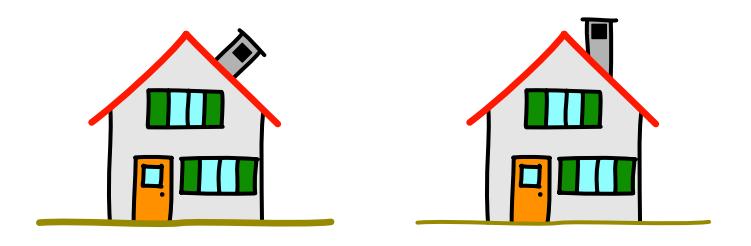

Abb. 1: Kinderzeichnung und "richtige" Zeichnung

In der Kinderzeichnung ist der Kamin rechtwinklig zur Dachfläche und nicht senkrecht im Sinne der Schwerkraft.

# **2 Was ist ein rechter Winkel**

## **2.1 90°**

## *Der rechte Winkel siedet bei 90°.*

Die Maßangabe 90° für den rechten Winkel ist zwar richtig, aber die Definition des Gradmaßes setzt den rechten Winkel (und Vielfache davon) voraus.

Ein Winkel von einem Grad kann nicht mit Zirkel und Lineal konstruiert werden. Andernfalls könnte auch ein Winkel von 40° und damit ein regelmäßiges Neuneck konstruiert werden. Dies widerspricht einem Satz von Gauß.

## **2.2 Euklid**

## *Rechter Winkel gleich linker Winkel.*

Euklid: Der rechte Winkel ist gleich groß wie sein Nebenwinkel (Abb. 2). Hier kommt die Idee der Gleichmäßigkeit, der Symmetrie also, zum tragen.

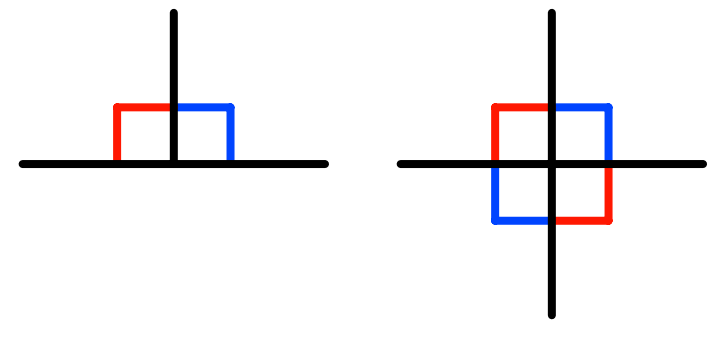

**Abb. 2: Rechter Winkel**

# **2.3 Werkzeuge**

Es werden einige Beispiele mit zum Teil nur didaktischer Bedeutung vorgestellt.

# **2.3.1 Makros**

In der Schule wird der rechte Winkel in der Regel nicht mit Zirkel und Lineal, sondern mit dem Geo-Dreieck als Makro gezeichnet.

Handwerker verwenden verschiedene Anschlagwinkel (Abb. 3).

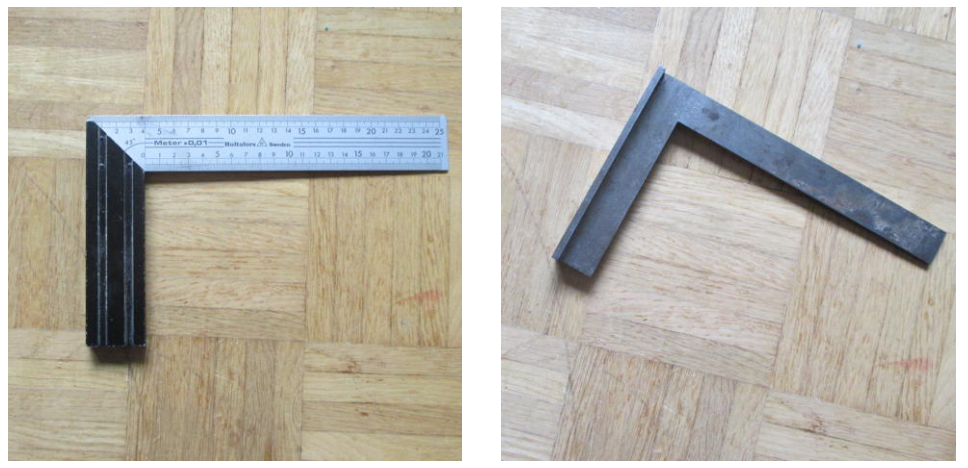

**Abb. 3: Anschlagwinkel. Spenglerwinkel**

# **2.3.2 Orthogonalzirkel**

Die Abbildung 4a zeigt ein mechanisches Gerät. Beim Punkt *P* ist ein Drehpunkt. Wenn der Gleiter *G* auf der Geraden *g* sich hin und her bewegt, bewegt sich der Schreibpunkt *S* auf einer zu *g* orthogonalen Geraden auf und ab. Die Abbildung 4b gibt die Einsicht mit der Ergänzung zum Rechteck.

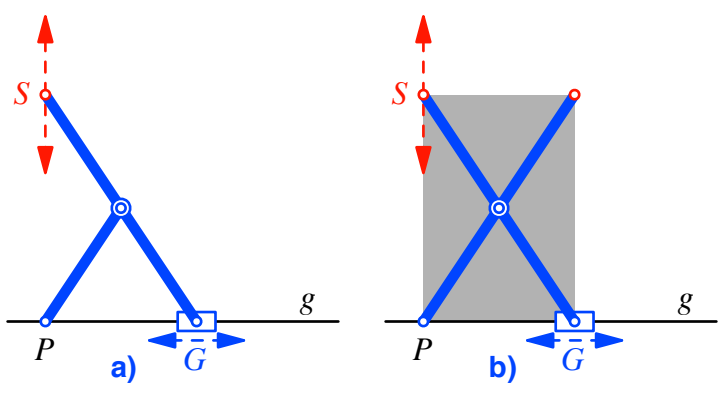

Abb. 4: "Orthogonalzirkel"

Frage: Was erhalten wir, wenn wir den Schreibpunkt *S* an einer anderen Stelle des Gerätes festmachen?

# **2.3.3 Seilspannen**

Bei Lehrern beliebt ist die Zwölfknotenschnur (Abb. 5). Sie soll im alten Ägypten eingesetzt worden sein. Dies ist aber historisch nicht abgesichert. Die Zwölfknotenschnur ist wohl eine Erfindung der Schulmeister im 19. Jahrhundert, um eine "Anwendung" des pythagoreischen Dreiecks zu haben.

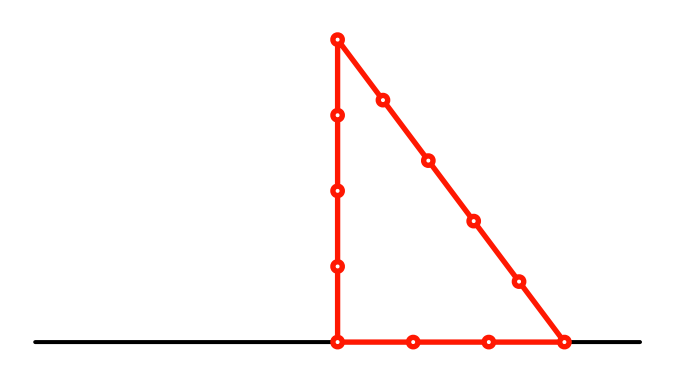

**Abb. 5: Zwölfknotenschnur**

Die Anwendung ist unpraktisch, weil man jedes Mal die Knoten abzählen muss. Zudem ist die Anwendung recht ungenau. Wer das nicht glaubt, soll selber eine Zwölfknotenschnur knüpfen.

Einfacher ist eine Dreiknotenschnur. Auch eine solche ist natürlich ungenau, die Abbildung 6 zeigt ein recht ungenaues Beispiel. Durch spiegelbildliche Anwendung kann der Fehler aber ausgemittelt werden. Hier kommt wie bei der Definition Euklids die Symmetrie zum Tragen.

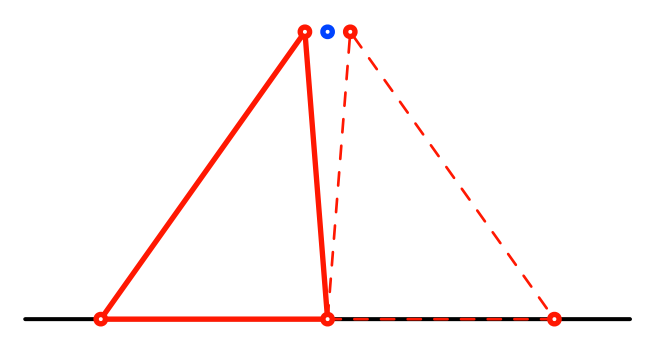

**Abb. 6: Dreiknotenschnur. Ausmitteln des Fehlers**

#### **2.3.4 Papierfalten**

Die Abbildung 7 zeigt, wie aus einem unregelmäßigen Papier durch zweimaliges Falten eine Ecke mit einem rechten Winkel entsteht. Wichtig ist beim zweiten Schritt das Falten "Kante auf Kante".

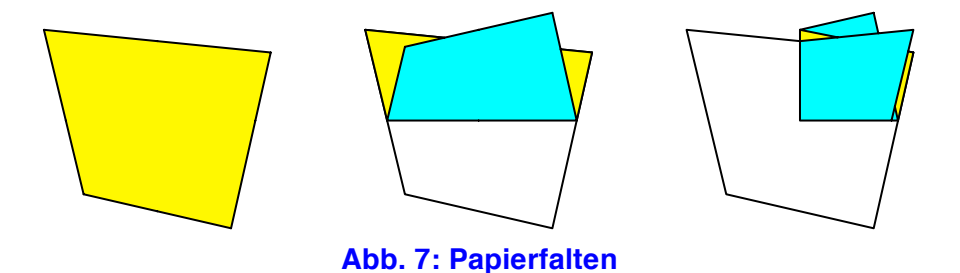

Frage: Was ergibt sich, wenn wir das zweimal gefaltete und damit vierlagige Papier mit einer Lochzange lochen und dann auffalten?

## **3 Das Haus der Vierecke**

Welche Vierecke im Haus der Vierecke (Abb. 8) haben mit rechten Winkeln zu tun?

## **3.1 Vierecke mit rechten Viereckwinkeln**

Zunächst natürlich das Quadrat und das Rechteck. Diese haben einen rechteckigen Rahmen, sind also Zellen mit rechten Winkeln.

Frage: Ist diese rote Liste (Abb. 8a) vollständig?

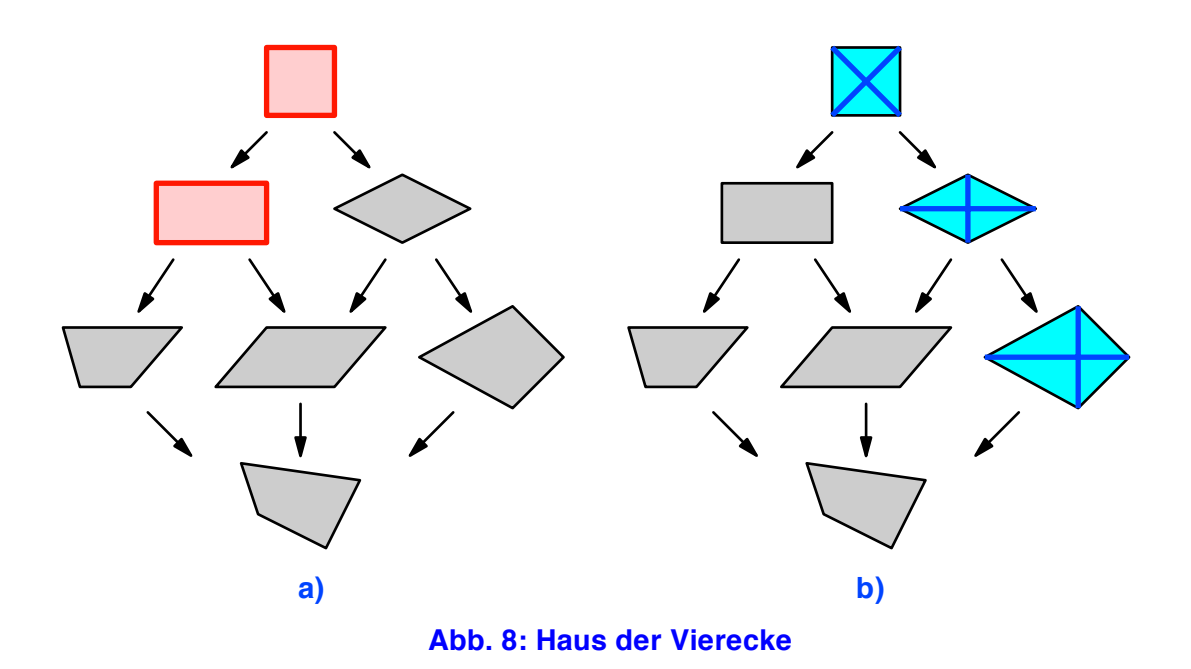

## **3.2 Vierecke mit orthogonalen Diagonalen**

Rechte Winkel finden wir aber auch als Diagonalenschnittwinkel bei Quadrat, Rhombus (Raute) und Drachenviereck. Wir haben ein rechtwinkliges Gerüst oder Skelett.

In der blauen Liste (Abb. 8b) hat zunächst das Quadrat vier Symmetrieachsen, der Rhombus noch zwei, nämlich die beiden Diagonalen, und das Drachenviereck noch eine. Damit ist die blaue Liste unvollständig. Es fehlen die Vierecke mit orthogonalen Diagonalen (Abb. 9a), welche keine Symmetrien aufweisen. Diese haben einige neckische Eigenschaften.

## **3.2.1 Abstände der Kantenmitten**

Genau bei Vierecken mit orthogonalen Diagonalen sind die Abstände gegenüberliegender Kantenmitten (in der Abbildung 9b die grüne und die rote Strecke) gleich lang. Für den Beweis ist das aus den Kantenmitten gebildete Viereck hilfreich.

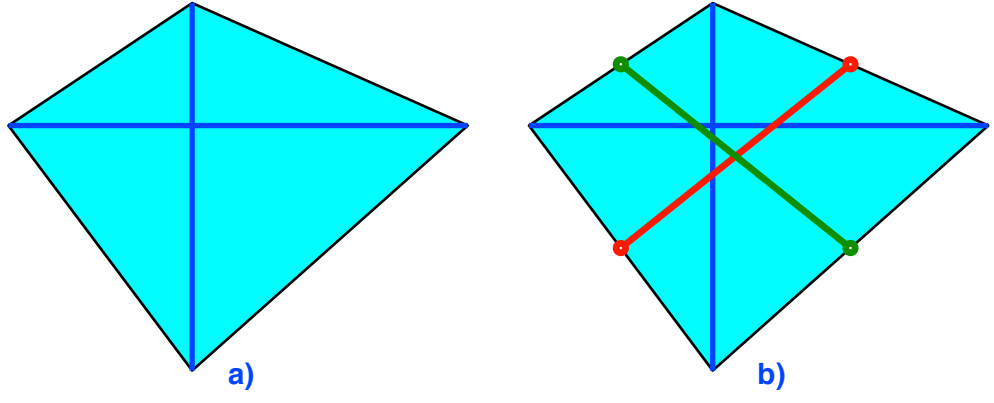

**Abb. 9: Orthogonale Diagonalen. Abstände der Kantenmitten** 

## **3.2.2 Briefumschlag**

Genau bei Vierecken mit orthogonalen Diagonalen kann in vier Schritten ein (asymmetrischer) Briefumschlag gefaltet werden (Abb. 10).

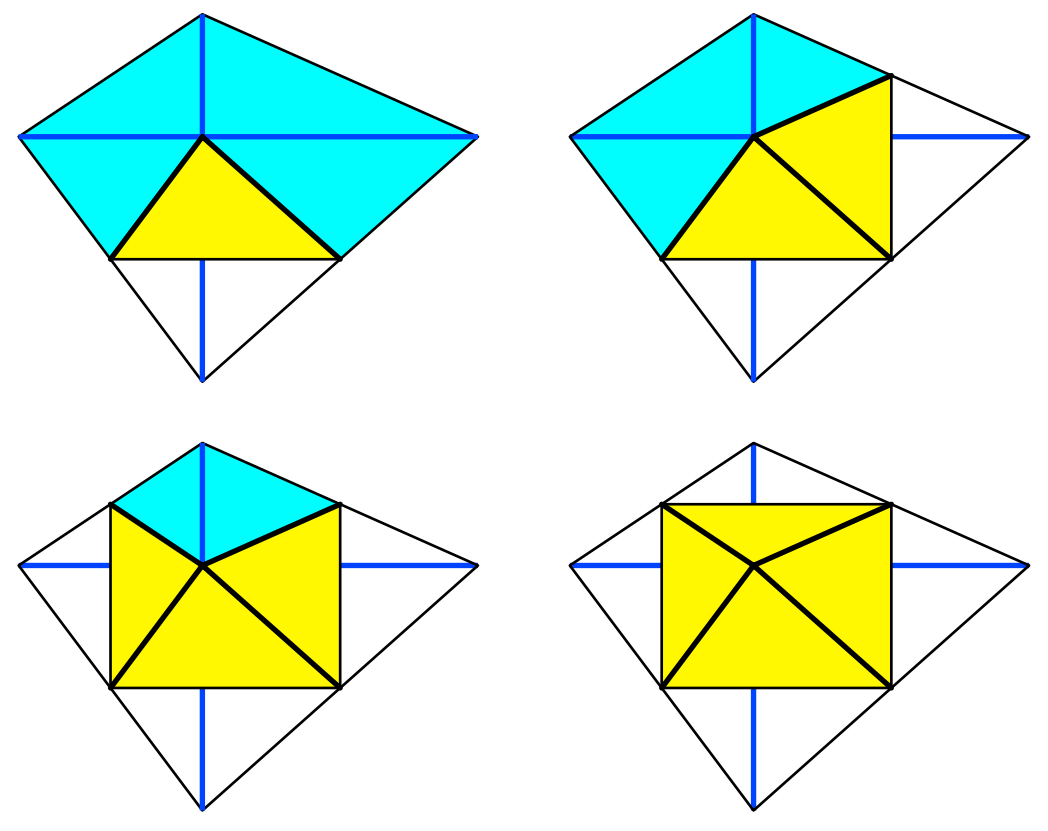

**Abb. 10: Briefumschlag**

#### **3.2.3 Angesetzte Quadrate und Dreiecke**

Wir setzen den Seiten des Viereckes Quadrate auf, wie man das von der Pythagoras-Figur her kennt (Abb. 11a). Dann ist die Summe der Flächen der grünen Quadrate gleich der Summe der Flächen der roten Quadrate. Dies kann mit Pythagoras leicht nachgerechnet werden.

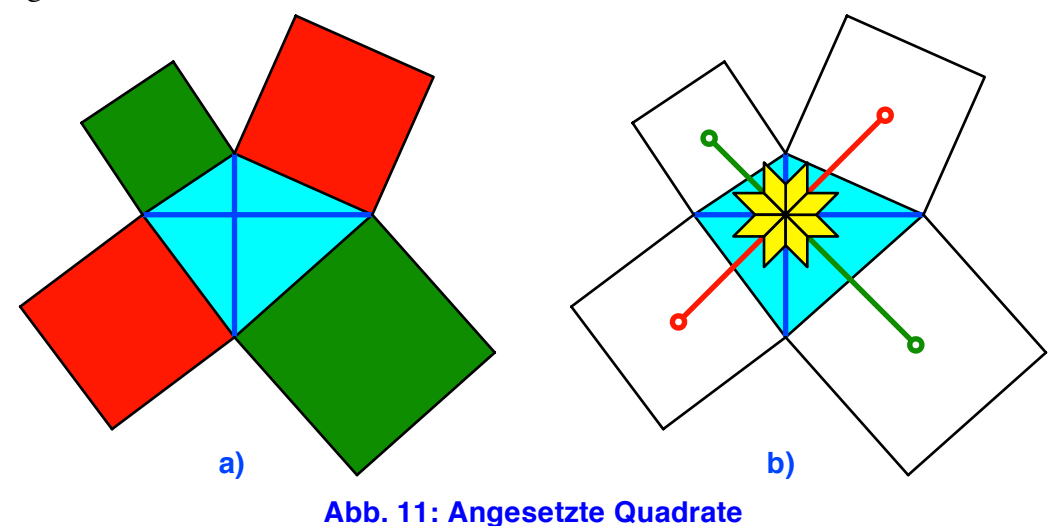

Die Verbindungsstrecken gegenüberliegender Quadratmitten sind gleich lang und schneiden sich im Diagonalenschnittpunkt (Abb. 11b). Die so entstehenden Winkel sind alle gleich groß (45°).

Wir können auch gleichseitige Dreiecke ansetzen (Abb. 12). Gegenüberliegende Dreiecksflächen sind zusammen je gleich groß.

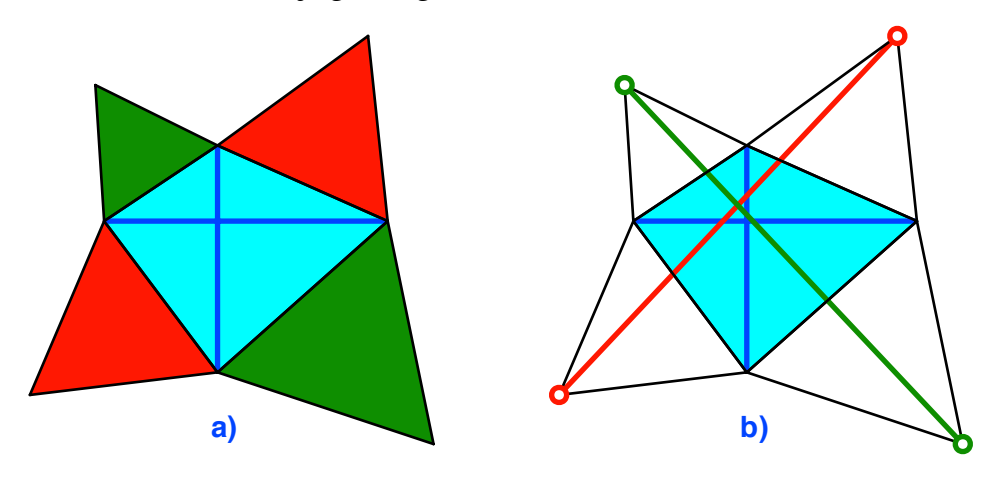

**Abb. 12: Angesetzte Dreiecke**

Die Verbindungsstrecken gegenüberliegender Dreiecksspitzen sind gleich lang. Sie schneiden sich allerdings nicht im Diagonalenschnittpunkt und sind untereinander nicht orthogonal.

Statt gleichseitiger Dreiecke kann man auch zueinander ähnliche gleichschenklige Dreiecke mit den Basen an die Viereckseiten ansetzen.

#### **3.2.4 Minimale Wegenetze**

Die Abbildung 13 zeigt zwei Wegenetze, welche die Eckpunkte eines Quadrates verbinden. Im Einheitsquadrat hat das rote Wegenetz mit den gleichmäßigen Bifurkationswinkeln 120° die Gesamtlänge  $\sqrt{3} + 1 \approx 2.732$  und ist damit kürzer als das aus den Diagonalen bestehende Wegenetz mit der Gesamtlänge  $2\sqrt{2} \approx 2.828$ . Allerdings gibt es zwei Topologien für das rote Wegenetz (Abb. 14). Die beiden roten Wegenetze haben natürlich die gleiche Gesamtlänge.

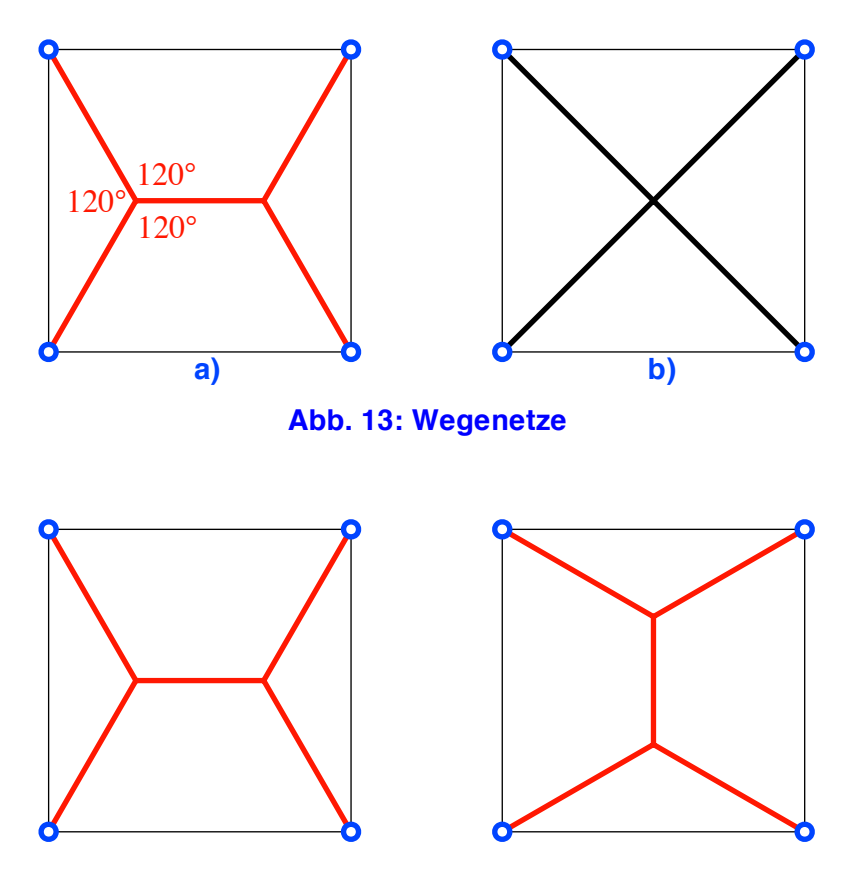

**Abb. 14: Zwei Topologien**

Nun verändern wir das Quadrat zu einem Rechteck (Abb. 15). Die Breite sei 1.125 und die Höhe 1. Das rote Wegenetz hat die Gesamtlänge  $\sqrt{3} + \frac{9}{8} \approx 2.857$  , das magenta Wegenetz die größere Gesamtlänge  $\frac{9}{8}\sqrt{3}+1 \approx 2.949$ . Das rote Wegenetz ist das globale Minimum, das magenta Wegenetz ist minimal im Vergleich zu allen andern Wegenetzen mit derselben Topologie. Es ist also ein lokales Minimum.

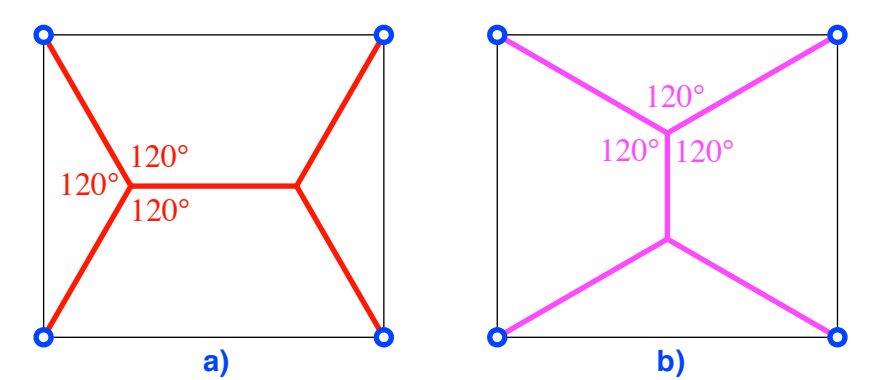

**Abb. 15: Rechtecke. Globales und lokales Minimum**

Die Abbildung 16 zeigt die analoge Situation für ein beliebiges Viereck. Relativ zur eingetragenen blauen Einheitsstrecke hat das rote Wegenetz die Gesamtlänge 25.91 und das magenta Wegenetz die Gesamtlänge 26. 59.

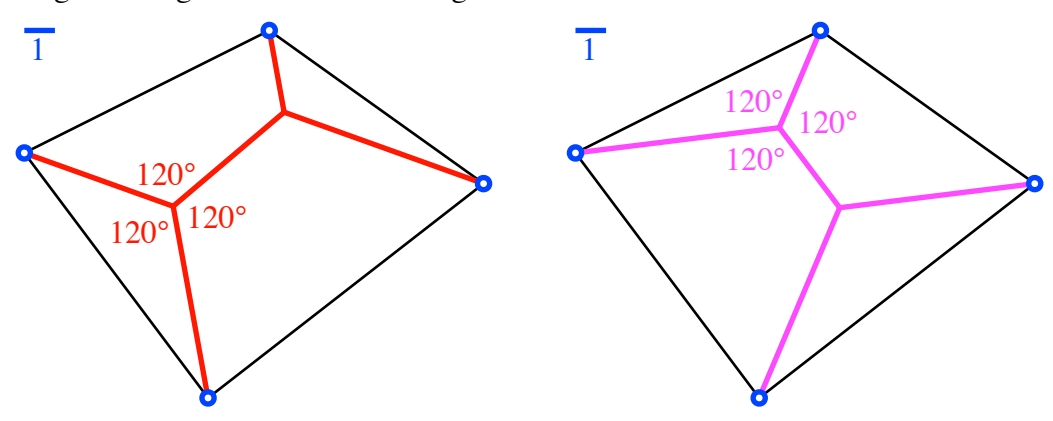

**Abb. 16: Beliebiges Viereck**

Die Frage ist nun, ob es außer dem Quadrat weitere Vierecke gibt, in denen die beiden Topologien zu Wegenetzen gleicher Gesamtlänge führen. Dies ist genau für die Vierecke mit orthogonalen Diagonalen der Fall (Abb. 17). Für den Beweis siehe (Haag 2003).

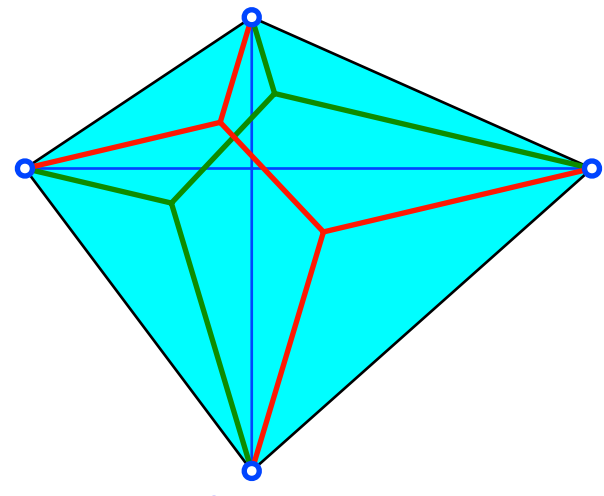

**Abb. 17: Gleich lange Wegenetze**

#### **4 Analoga zum Quadrat im Raum**

#### **4.1 Würfel und Oktaeder**

Bei der Frage nach dem (Singular!) Analogon zum Quadrat im Raum denkt man zunächst an den Würfel (Abb. 18).

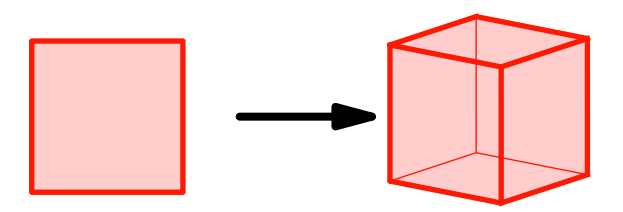

**Abb. 18: Das Quadrat wird zum Würfel**

Das ist dann angebracht, wenn wir das Quadrat als Zelle mit vier rechten Winkeln interpretieren.

Sehen wir aber das Quadrat durch ein Gerüst von zwei orthogonalen gleich langen und sich halbierenden Diagonalen aufgespannt, ist das räumliche Analogon das regelmäßige Oktaeder (Abb. 19).

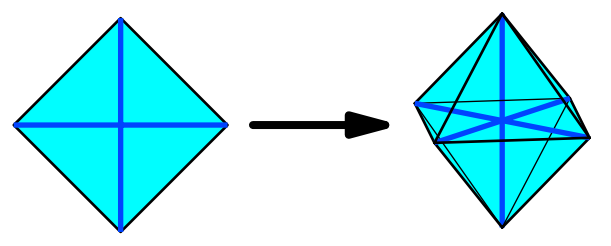

**Abb. 19: Das Quadrat wird zum Oktaeder**

Es gibt also verschiedene Analoga zum Quadrat im Raum.

## **4.2 Vektorzug**

## **4.2.1 Quadrat als Vektorzug. Kreisprozesse**

Wir können das Quadrat auch als Vektorzug von vier sukzessive orthogonalen Einheitsvektoren sehen (Abb. 20a). Wir beginnen mit einem Startvektor  $\vec{v}_1$  und bilden die weiteren Vektoren rekursiv:

$$
\vec{v}_{n+1} = \vec{v}_n^{\perp}
$$

Der Vektorzug schließt sich mit der Periodenlänge 4. Es ist  $\vec{v}_{n+4} = \vec{v}_n$ .

Diese Sicht des Quadrates ist die weitaus wichtigste Anwendung des Quadrates, da sie schematisch für alle Kreisprozesse der Periodenlänge 4 gebraucht werden kann. Der Klassiker sind die vier Jahreszeiten (Abb. 20b).

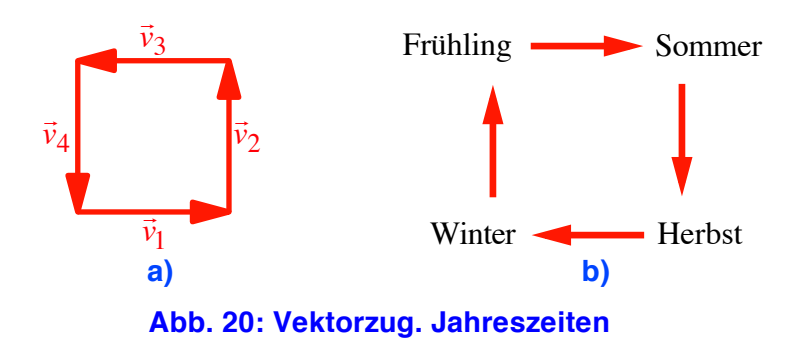

Die Abbildung 21 zeigt das Funktionsschema eines Viertaktmotors.

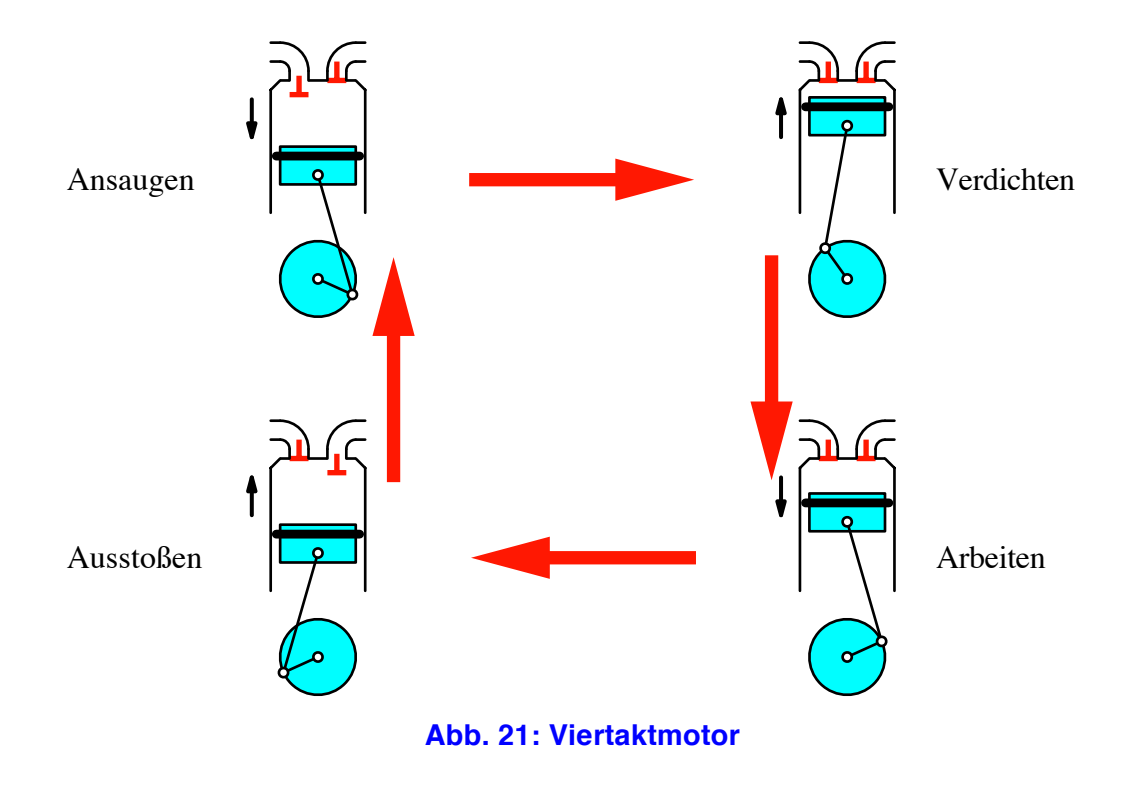

In der Abbildung 22 sehen wir das Schema der Modellierung in der Zusammenarbeit von Ingenieuren und Mathematikern. Als junger Lehrer war ich der Meinung, die Kenntnis dieses Schemas erleichtere den SchülerInnen das Lösen von "Sätzlirechnungen".

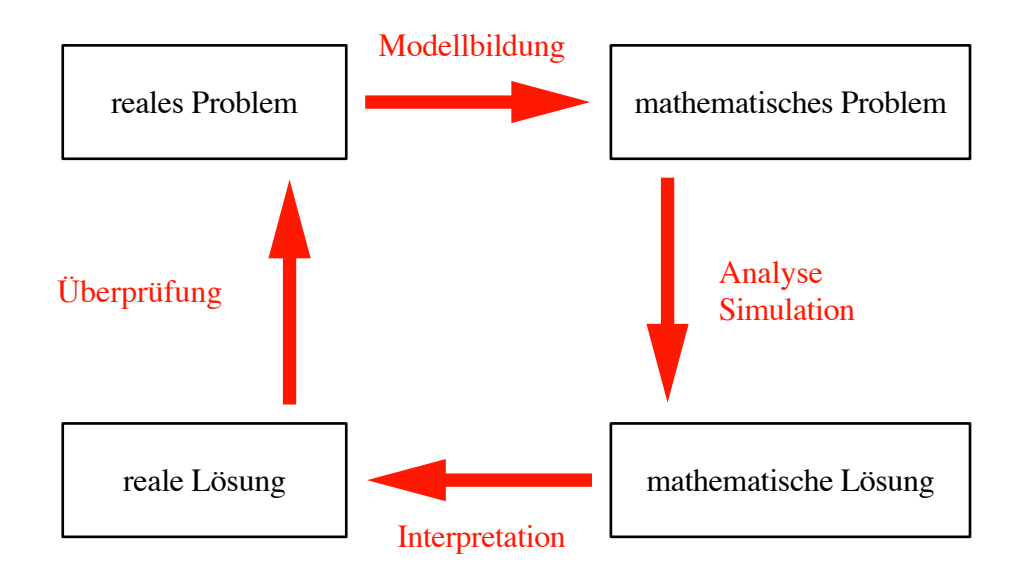

#### **Abb. 22: Modellierung**

#### **4.2.2 Verallgemeinerung in den Raum**

Wir verallgemeinern nun die Idee des Vektorzuges wie folgt. Wir beginnen mit zwei orthogonalen Startvektoren  $\vec{v}_1$  und  $\vec{v}_2$  der Länge 1. Die weiteren Vektoren bilden wir rekursiv mit Hilfe des Vektorprodukts (cross product):

$$
\vec{v}_{n+1} = \vec{v}_{n-1} \times \vec{v}_n
$$

Die Abbildung 23 illustriert den Sachverhalt. Die schwarzen Würfelchen sind als räumliche Orientierungshilfe eingezeichnet. Zwar ist  $\vec{v}_4 = \vec{v}_1$  und allgemein  $\vec{v}_{n+3} = \vec{v}_n$ . Wir haben also ein periodisches Verhalten mit der Periodenlänge 3. Aber der Vektorzug schließt sich nicht. Es entsteht eine eckige Spirale. Die Spirale läuft auf einem Dreikant mit den blauen Linien als Kanten. Der Querschnitt des Dreikants ist ein regelmäßiges Dreieck.

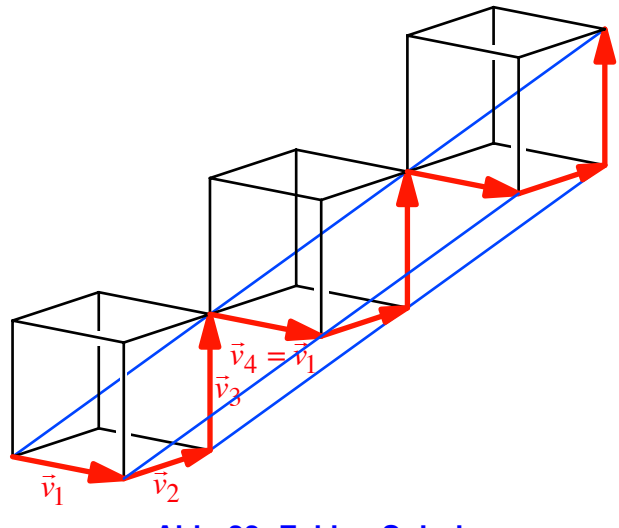

**Abb. 23: Eckige Spirale**

Der Dreikant mit Spirale kann als Modell aus einer DIN A4 Folie (Abb. 24) gebaut werden. Wir zeichnen eine Diagonale auf die Folie und falten parallel zur kurzen Seite auf Achtel, alle Faltlinien in derselben Richtung, zum Beispiel alles "Talfalt". Dann wird aufgefaltet, zu einem Dreikant aufgewickelt und mit Büroklammern fixiert.

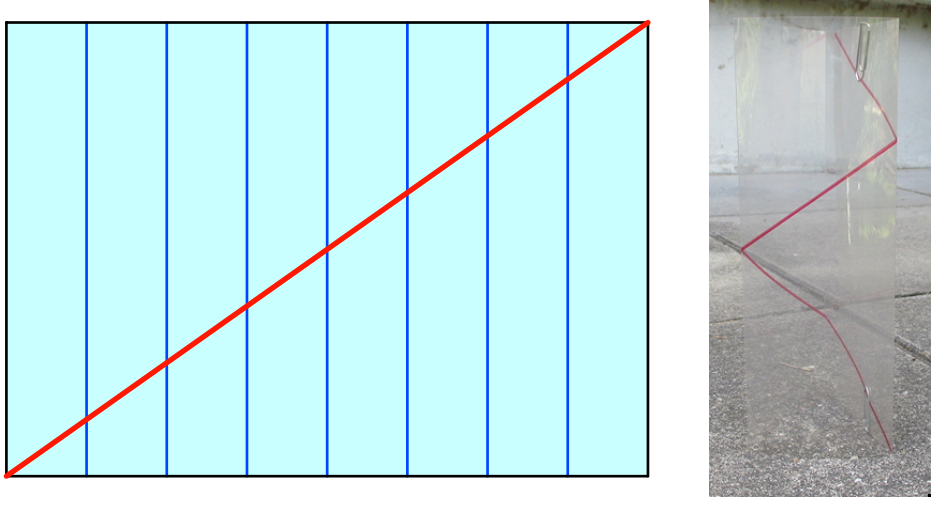

**Abb. 24: Modell**

Die Abbildung 25 zeigt eine handfeste Form der eckigen Spirale (vgl. [Eckige Spirale]). Die blaue Linie ist die Spiralachse.

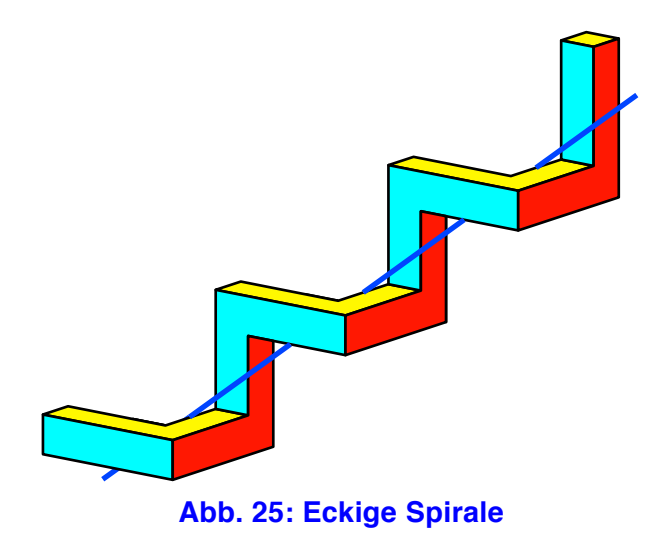

## **4.2.3 Struktur der Analogie**

Die Analogie zwischen dem Drehen der Vektoren um 90° in der Ebene und dem Vektorprodukt im Raum begreift sich aus Folgendem.

In der Ebene konstruieren wir zu einem Vektor

$$
\vec{a} = \left[ \begin{array}{c} a_1 \\ a_2 \end{array} \right]
$$

die formale Matrix *A*:

$$
A = \left[ \begin{array}{cc} a_1 & \vec{e}_1 \\ a_2 & \vec{e}_2 \end{array} \right]
$$

Die Einträge in der ersten Spalte von *A* sind die Komponenten des Vektors  $\vec{a}$ , die Einträge in der zweiten Spalte sind keine Zahlen, sondern die beiden Einheitsvektoren eines ebenen kartesischen Koordinatensystems. Nun berechnen wir formal die Determinante dieser Matrix *A*:

$$
\det(A) = \det \begin{pmatrix} a_1 & \vec{e}_1 \\ a_2 & \vec{e}_2 \end{pmatrix} = a_1 \vec{e}_2 - a_2 \vec{e}_1 = \begin{bmatrix} -a_2 \\ a_1 \end{bmatrix} = \vec{a}^\perp
$$

Diese Determinante ist ein Vektor, und zwar der um +90° gedrehte Vektor  $\vec{a}$ . Im Raum konstruieren wir analog zu zwei Vektoren

$$
\vec{a} = \begin{bmatrix} a_1 \\ a_2 \\ a_3 \end{bmatrix} \text{ und } \vec{b} = \begin{bmatrix} b_1 \\ b_2 \\ b_3 \end{bmatrix}
$$

die formale Matrix *A*:

$$
A = \begin{bmatrix} a_1 & b_1 & \vec{e}_1 \\ a_2 & b_2 & \vec{e}_2 \\ a_3 & b_3 & \vec{e}_3 \end{bmatrix}
$$

Für die formale Determinante erhalten wir mit der Entwicklung nach Laplace nach der dritten Spalte:

$$
\det(A) = \det \begin{pmatrix} a_1 & b_1 & \vec{e}_1 \\ a_2 & b_2 & \vec{e}_2 \\ a_3 & b_3 & \vec{e}_3 \end{pmatrix} =
$$
  
\n
$$
= \vec{e}_1 \det \begin{pmatrix} a_2 & b_2 \\ a_3 & b_3 \end{pmatrix} - \vec{e}_2 \det \begin{pmatrix} a_1 & b_1 \\ a_3 & b_3 \end{pmatrix} + \vec{e}_3 \det \begin{pmatrix} a_1 & b_1 \\ a_2 & b_2 \end{pmatrix} =
$$
  
\n
$$
= \begin{pmatrix} a_2b_3 - a_3b_2 \\ a_3b_1 - a_1b_3 \\ a_1b_2 - a_2b_1 \end{pmatrix} = \vec{a} \times \vec{b}
$$

#### Hans Walser: *Der rechte Winkel* 15 / 24

Diese Determinante ist ein Vektor, und zwar das Vektorprodukt der beiden Vektoren ! *a*  $\overrightarrow{b}$  and  $\overrightarrow{b}$ .

Diese Analogie lässt sich in beliebige Dimensionen *n* verallgemeinern. Zu *n* −1 Vektoren

$$
\vec{a}_1 = \begin{bmatrix} a_{1,1} \\ \vdots \\ a_{n,1} \end{bmatrix}, \dots, \vec{a}_k = \begin{bmatrix} a_{1,k} \\ \vdots \\ a_{n,k} \end{bmatrix}, \dots, \vec{a}_{n-1} = \begin{bmatrix} a_{1,n-1} \\ \vdots \\ a_{n,n-1} \end{bmatrix}
$$

berechnen wir formal die Determinante:

$$
\times (\vec{a}_1,...,\vec{a}_{n-1}) = \det \begin{bmatrix} a_{1,1} & \cdots & a_{1,n-1} & \vec{e}_1 \\ \vdots & & \vdots & \vdots \\ a_{n,1} & \cdots & a_{n,n-1} & \vec{e}_n \end{bmatrix}
$$

Die Schreibweise  $\times(\vec{a}_1,...,\vec{a}_{n-1})$ , gesprochen "cross(...)", ist an die Schreibweise des Vektorproduktes angelehnt.

Die Determinante ist ein Vektor mit folgenden Eigenschaften:

- Er ist orthogonal zu jedem der  $n-1$  Inputvektoren  $\vec{a}_1, \dots, \vec{a}_{n-1}$ .
- Seine Länge hat (bis auf das Vorzeichen) dieselbe Maßzahl wie das *n* −1 dimensionale Volumen des durch  $\vec{a}_1, \dots, \vec{a}_{n-1}$  aufgespannten Spates.
- Die Zuordnung × ( $\vec{a}_1$ ,..., $\vec{a}_{n-1}$ ) ist antikommutativ. Vertauschen zweier Inputvektoren stellt die Richtung um.

Die Beweise sind eine schöne Übung in linearer Algebra, insbesondere der Determinanten-Berechnung (vgl. [Vektorprodukt]).

#### **4.2.4 Paritätsunterschiede**

In der Ebene erhielten wir einen geschlossenen Vektorzug der Länge 4, eben ein Quadrat. Im Raum ergab sich zwar eine Periodizität mit der Periodenlänge 3, aber der Vektorzug schließt sich nicht, sondern bildet eine unendlich lange eckige Spirale.

Dies lässt sich verallgemeinern:

Für gerade Dimensionen *n* erhalten wir nach 2*n* Schritten einen geschlossenen Vektorzug. Wir haben eine Periodizität der Periodenlänge 2*n*.

Für ungerade Dimensionen *n* ergibt sich eine unendliche lange eckige Spirale der Ganghöhe *n*. Wir haben für die Vektoren eine Periodizität der Periodenlänge *n*.

Nachweis durch Rechnen und Induktion.

Der Grund für diese Paritätsunterschiede liegt im alternierenden Vorzeichen bei der Laplace-Entwicklung der Determinante.

## **5 Pythagoras**

Der musste ja kommen.

In der Schule lernen wir in der Standardbezeichnung:

$$
\gamma = 90^{\circ} \iff a^2 + b^2 = c^2
$$

Sehr oft wird allerdings der Satz nur in einer Richtung bewiesen, nämlich von links nach rechts. Die meisten Anwendungen beruhen ja auch auf dem Satz in dieser Richtung.

## **5.1 Das Problem des Lukas**

Mein Schüler hat mich wochenlang mit der Frage gelöchert, warum man bei der Be-

rechnung der Hypotenusenlänge *c* (mit der Formel  $c = \sqrt{a^2 + b^2}$ ) den Umweg über die Quadratflächen brauche.

Seine Frage bezog sich nicht darauf, ob und warum es mit dieser Formel funktioniert, sondern darauf, warum es nicht einfacher nur mit Längen geht, also problemkonform.

#### **5.2 Verallgemeinerung in den Raum**

In der Schule wird dann für die Raumdiagonale *d* eines Quaders mit den Kantenlängen *a*, *b* und *c* die Formel

$$
a^2 + b^2 + c^2 = d^2
$$

als "räumlicher Pythagoras" angeboten. Bei Lichte besehen ist es allerdings nur eine zweimalige Anwendung des ebenen Pythagoras. Und gilt nur in der einen Richtung wie das Beispiel der Abbildung 26a illustriert. Es handelt sich um den pythagoreischen Quader mit den Kantenlängen 2, 1, 2 und der Diagonalenlänge 3. Diese Längen garantieren aber nicht, dass es sich um eine Quader mit rechten Winkeln handelt. Wir können zu diesen Daten sogar eine ebene Figur bauen (Abb. 26b).

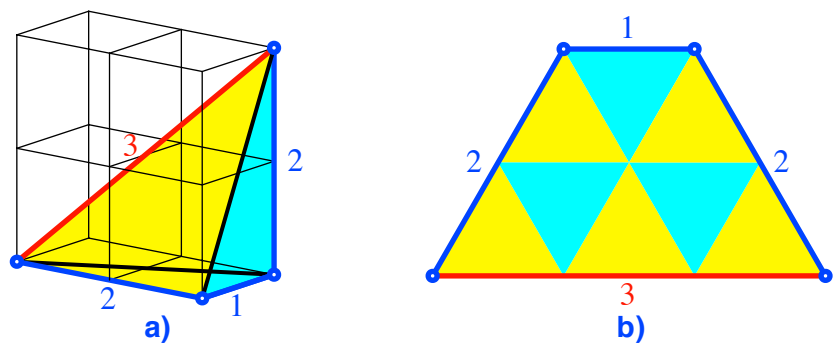

**Abb. 26: Quader und flache Figur**

## **5.3 Raum-Ecke**

Wir nehmen eine Raum-Ecke eines Würfels als Analogon des ebenen rechten Winkels (Abb. 27).

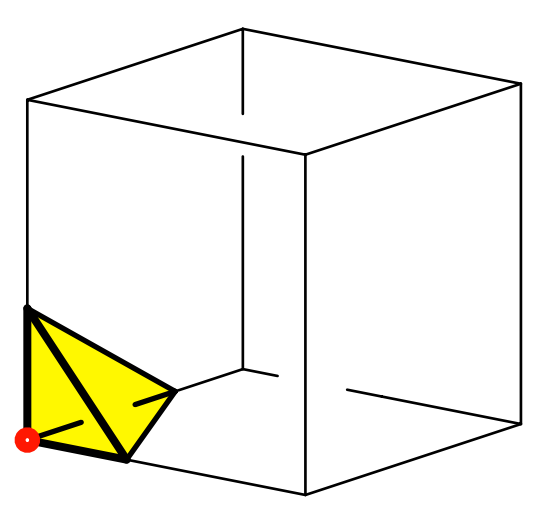

**Abb. 27: Raum-Ecke**

Es handelt sich um ein unregelmäßiges Tetraeder mit drei rechten Winkeln an einer Ecke.

Nun bezeichnen wir als Kathetenflächen *K*1, *K*2, *K*<sup>3</sup> die drei an die rechte Raum-Ecke anstoßenden Dreiecksflächen des Tetraeders (Abb. 28) und als Hypotenusenfläche *H* die vierte Dreiecksfläche.

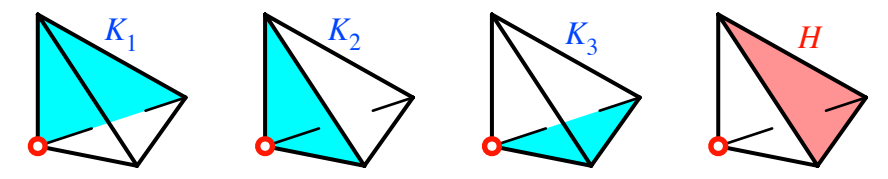

**Abb. 28: Kathetenflächen und Hypotenusenfläche**

Damit gilt das Analogon zum ebenen Satz des Pythagoras:

$$
K_1^2 + K_2^2 + K_3^2 = H^2
$$

Allerdings gilt auch hier die Umkehrung nicht.

Da Flächen quadriert werden, operiert dieser Satz im vierdimensionalen Raum.

Beweis mit Rechnen (vgl. [Pythagoras]).

Als Beispiel ein Sonderfall, das Analogon zum rechtwinklig gleichschenkligen Dreieck (Abb. 29).

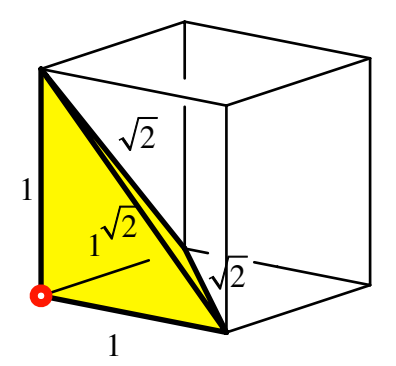

**Abb. 29: Sonderfall**

Es ist:

$$
K_1 = K_2 = K_3 = \frac{1}{2} \implies \sum_{i=1}^{3} K_i^2 = \frac{3}{4}
$$
  

$$
H = \frac{\sqrt{2}^2}{4} \sqrt{3} = \frac{\sqrt{3}}{2} \implies H^2 = \frac{3}{4}
$$

Funktioniert auch in höheren Dimensionen. Die Abbildung 30 illustriert den vierdimensionalen Fall. Wir haben es jetzt mit Kathetenvolumina und einem Hypotenusenvolumen zu tun.

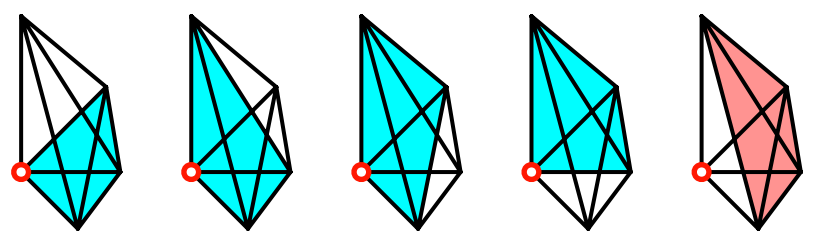

**Abb. 30: Vierdimensionaler Fall**

Die Formel

$$
K_1^2 + K_2^2 + K_3^2 + K_4^2 = H^2
$$

ist eine sechsdimensionale Aussage.

## **6 Optimierung und Kulturtechniken**

## **6.1 Minimaler Abstand**

*Die letzte Mark ist die teuerste.*

Senkrecht über die Straße ist der kürzeste Weg.

Der minimale Abstand ist orthogonal. Die Abbildung 31 illustriert das in der Theorie. Wir schlaufen eine doppelte Schlinge durch das Loch und ziehen nach unten. Dann stellt sich der minimale Abstand ein.

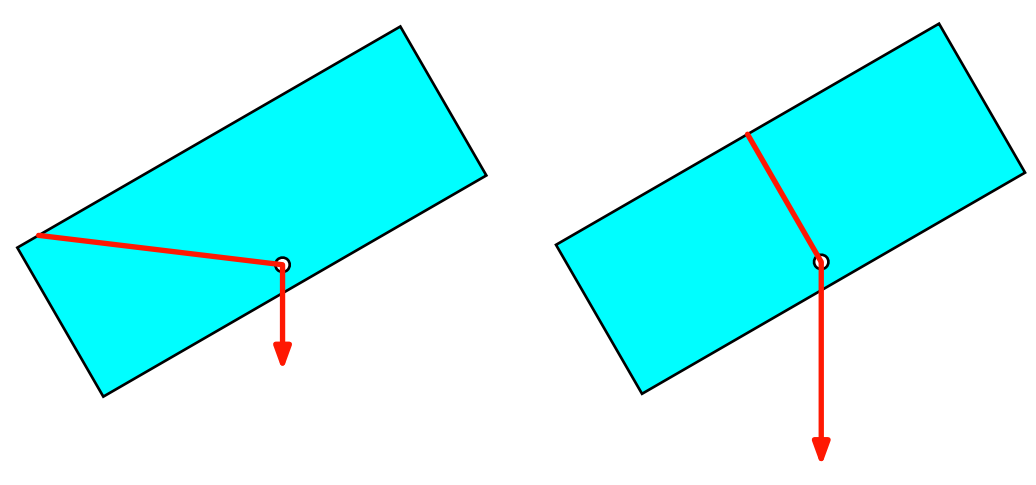

**Abb. 31: Der minimale Abstand ist orthogonal**

In der Praxis funktioniert das nicht ganz (Abb. 32). Am Schluss ist offenbar die Reibung stärker als die Kraft entlang der Rechteckkante.

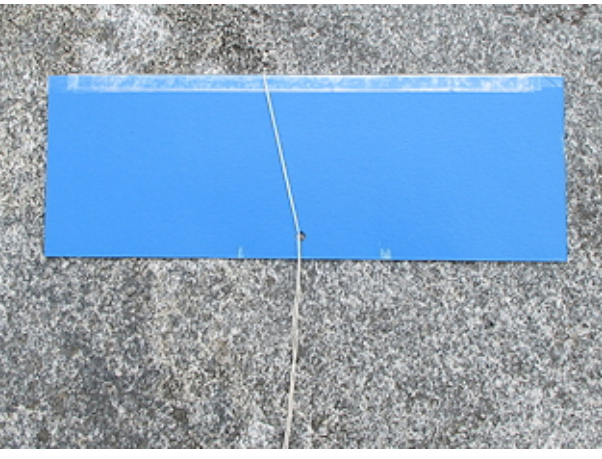

**Abb. 32: Praxis**

## **6.2 Optimierung im Bauwesen**

## *Die stille Schönheit der Plattenbauten*

Der rechte Winkel erlaubt ein optimales Bewirtschaften von vielen Materialien. Die Plattenbauten der Abbildung 33 stammen aus DDR-Zeiten (Berlin Marzahn).

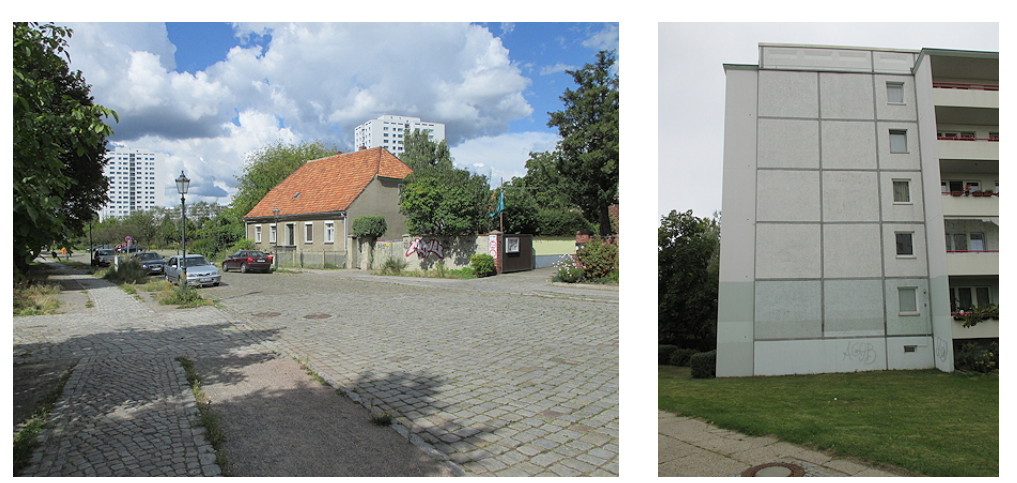

**Abb. 33: Plattenbauten**

Bauten unter Betonung der Orthogonalität und insbesondere der Vertikalen und Horizontalen entstanden oft in Notzeiten. So entstand in England nach der Pestepidemie 1349/50 der Perpendicular Style.

## **6.3 Flechten und Weben**

Weben und Flechten gehören wohl zu den ältesten Kulturtechniken. In diesen Techniken haben wir zwei orthogonale Scharen von Fäden (Schuss und Kette) beziehungsweise Ruten (Abb. 34).

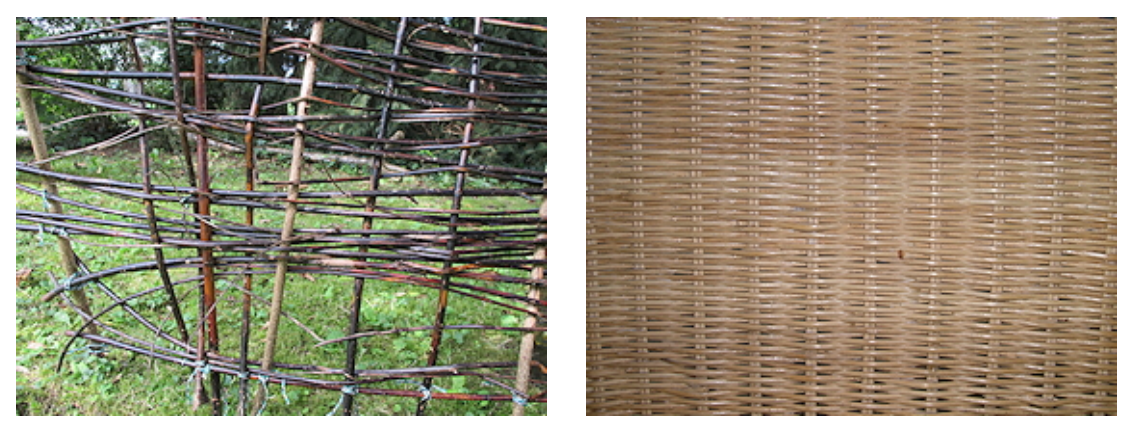

**Abb. 34: Geflecht**

## **7 Ethik und Sprache**

*Aber erst musst du mir selber gebaut sein, rechtwinklig an Leib und Seele.*

Nietzsche, Zarathustra

Die Rechtwinkligkeit wird in der Sprache oft mit einem ethischen Konnex versehen. Als Beispiel etwa der "schräge Vogel".

Auch die bauliche Korrektheit wird mit dem rechten Winkel in Beziehung gebracht: Etwas ist *im Winkel* oder aber *nicht im Winkel*. Oder: Die *Sache ist im Lot*, eine Formulierung, die meist im übertragenen Sinn gebraucht wird.

## **8 Orientierungsmuster**

## **8.1 Senkrecht und waagerecht**

Senkrecht und waagerecht, sowohl im Sinne der Schwerkraft wie auch im Sinne des Schreibpapiers, werden oft als Orientierungsmuster verwendet. Dies kann sogar zu unterschiedlichen Begriffen führen (Abb. 35). Das auf Spitz stehende Quadrat wird nicht mehr als Quadrat angesprochen, sondern als Raute. Falsch ist es nicht.

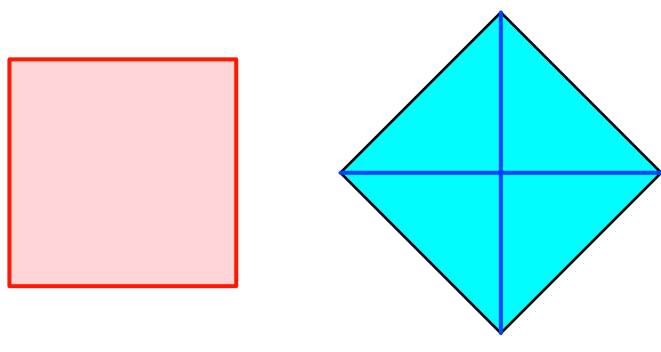

**Abb. 35: Quadrat und "Raute"** 

## **8.2 Quadrate im Schachbrett**

Frage: Wie viele Quadrate gibt es im Schachbrett? (vgl. Mason, Burton, & Stacey, 1982/2010) (vgl. [Schachbrett] ). Diese Frage wurde in einer Untersuchung von Fünftklässlern verwendet (Lange, 2014 und Rott, 2014).

Interessanterweise wurden von den SchülerInnen nur Quadrate gefunden, die sich eng an den Raster des Schachbrettes anschlossen: Eckpunkte müssen Rasterpunkte sein, Seiten parallel zum Raster (Abb. 35a). Die Anzahl solcher Quadrate ist:

$$
Anzahl = 8^2 + 7^2 + \dots + 2^2 + 1^2 = 204
$$

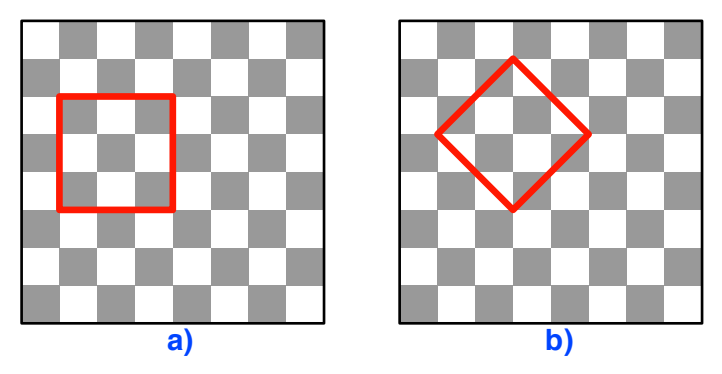

**Abb. 36: Bodenständiges und spitzständiges Quadrat**

Spitzständige Quadrate (Abb. 36b) wurden nicht gefunden. Die Anzahl solcher Quadrate ist:

$$
Anzahl = 7^2 + 5^2 + 3^2 + 1^2 = 84
$$

Nimmt man Bezug auf die Regeln für die Schachfiguren, können auch Quadrate durch die Schachfiguren generiert werden. Die Abbildung 37a zeigt ein von einem weißen Läufer gezeichnetes Quadrat. Die Eckpunkte solcher Quadrate sind Feldermitten. Für die Anzahl solcher Quadrate gilt:

Weilser Läufer: 
$$
\text{Anzahl} = 2(3^2 + 2^2 + 1^2) = 28
$$
  
Schwarzer Läufer: 
$$
\text{Anzahl} = 2(3^2 + 2^2 + 1^2) = 28
$$

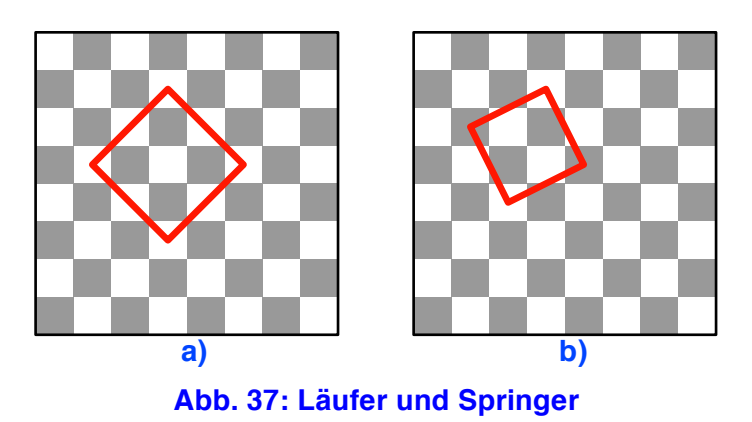

Ein Springer kann in vier Zügen ein Quadrat der Abbildung 37b absolvieren. Für die Anzahl solcher Quadrate erhalten wir:

$$
Anzahl = 2 \cdot 5^2 = 50
$$

Ein Springer kann auch einen Würfel generieren (Abb. 38a, 48 Möglichkeiten) und sogar einen vierdimensionalen Würfel (Abb. 38b, 4 Möglichkeiten).

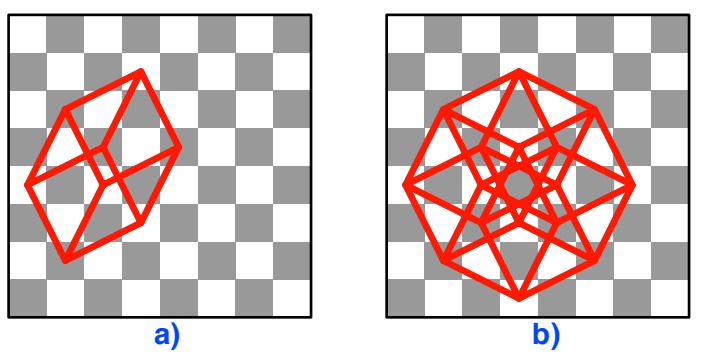

**Abb. 38: Würfel und 4d-Hyperwürfel**

Den Hyperwürfel kann der Springer in einem Durchgang absolvieren, beim Würfel muss er einige Kanten zweimal durchlaufen.

Alle bis jetzt gefundenen Quadrate sind in irgend einer Art am Schachbrett und den Spielregeln orientiert. Es ist sehr schwer, davon loszukommen.

Wenn wir ein Origami-Papier auf das Schachbrett legen (Abb. 39), erkennen wir sofort, dass es unendlich viele Quadrate im Schachbrett gibt.

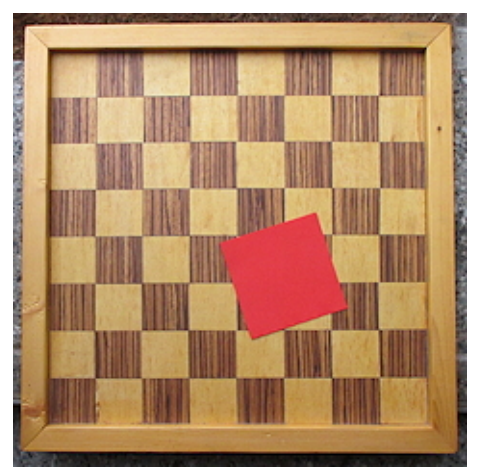

**Abb. 39: Quadrat im Schachbrett**

## **Literatur**

- Euklid (1980): *Die Elemente*. Nach Heibergs Text aus dem Griechischen übersetzt und herausgegeben von Clemens Thaer. Darmstadt: Wissenschaftliche Buchgesellschaft. ISBN 3-534-01488-X.
- Haag, Wilfried (2003): *Wege zu geometrischen Sätzen*. Stuttgart: Klett. ISBN 3-12- 720120-6.
- Lange, Diemut (2014): Kooperationsarten in mathematischen Problemlöseprozessen. *J Math Didakt* 35. 173-204.
- Mason, J, Burton, L., & Stacey, K. (1982/2010): *Thinking mathematically* (2nd Ed. 2010). Dorchester: Pearson.
- Rott, Benjamin (2014): Mathematische Problembearbeitungsprozesse von Fünftklässlern – Entwicklung eines deskriptiven Phasenmodells. *J Math Didakt* 35. 252-282.
- Schäfke, Werner (1985): *Englische Kathedralen*. Eine Reise zu den Höhepunkten englischer Architektur von 1066 bis heute. 2. Aufl. Köln: DuMont. ISBN 3- 7701-1313-6.

## **Websites**

[Eckige Spirale], abgerufen 6. 1. 2015

www.walser-h-m.ch/hans/Miniaturen/E/Eckige\_Spirale/Eckige\_Spirale.pdf

www.walser-h-m.ch/hans/Miniaturen/E/Eckige\_Spirale/Eckige\_Spirale.htm

[Pythagoras], abgerufen 6. 1. 2015

www.walser-h-m.ch/hans/Miniaturen/V/Verallg\_Pythagoras2/Verallg\_Pythagoras2.htm www.walser-h-m.ch/hans/Miniaturen/V/Verallg\_Pythagoras2/Verallg\_Pythagoras2.pdf [Schachbrett], abgerufen 6. 1. 2015

www.walser-h-

m.ch/hans/Miniaturen/Q/Quadrate\_im\_Schachbrett/Quadrate\_im\_Schachbrett.htm www.walser-h-

m.ch/hans/Miniaturen/Q/Quadrate\_im\_Schachbrett/Quadrate\_im\_Schachbrett.pdf [Vektorprodukt], abgerufen 7. 1. 2015

www.walser-h-

m.ch/hans/Miniaturen/V/Verallg\_Vektorprodukt/Verallg\_Vektorprodukt.htm www.walser-h-

m.ch/hans/Miniaturen/V/Verallg\_Vektorprodukt/Verallg\_Vektorprodukt.pdf

## **Adresse des Autors:**

Hans Walser hwalseratbluewin.ch www.walser-h-m.ch/hans/